# Assets management with FusionInventory

David Durieux <d.durieux@siprossii.com> Gonéri Le Bouder <goneri@teclib.com>

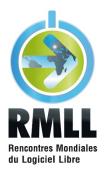

July 2011

・ロト ・四ト ・モト ・モト

500

#### IT management consultant

- GLPI core-developer
- FusionInventory project co-leader
- Work at siprossii, Lyon area, France

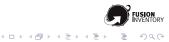

#### Free software enthusiast

- FusionInventory project co-leader
- Debian Developer
- Perl Monger
- Former OCS Inventory developer
- Work at TECLIB', Paris, France

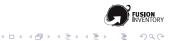

# The FusionInventory contributors

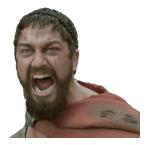

- about 10 people directly involved in the project
- active community of contributors
- 2 companies involved

We are looking for people to JOIN US!

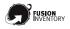

500

# The FusionInventory contributors

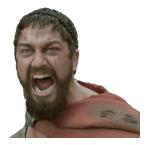

- about 10 people directly involved in the project
- active community of contributors
- 2 companies involved

We are looking for people to JOIN US!

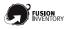

Sac

ヘロト ヘ帰 ト ヘヨト ヘヨ

- 2006 Agent creation
- 2008 Server project (Tracker, a GLPI plugin)

ヘロア 人間 アメヨア 人間ア

500

- 2009 Agent/Server integration
- 2010 FusionInventory project
- 2010 Uranos integration
- 2011 Rudder integration

FusionInventory is a community-driven project.

・ロト ・ 日 ・ ・ 日 ・ ・ 日 ・

Sac

- active mailing lists
- ► IRC: #FusionInventory on FreeNode
- public Forge, Git repositories, etc

#### Global Overview

Installation

Network Discovery

Remote SNMP Inventory

Wake On Lan

Software Deployment

vCenter/ESX/ESXi remote inventory

Inventory

What else?

Questions

Annexe

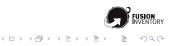

- Agent: a software running one a computer
- Server: a software that can speak with the Agent
- Task: an action done by the Agent for the server

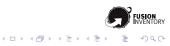

### FusionInventory supports "push" and "pull"

- ▶ "pull": Agent ⇒ Server the agent creates the connection to the server.

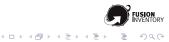

Different Tasks are supported:

- Inventory
- Network discovery
- Remote SNMP inventory
- Software deployment
- vCenter/ESX/ESXi remote inventory
- Wake On Lan

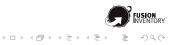

# Servers today

### 4 different servers (so far!)

- FusionInventory for GLPI http://www.FusionInventory.org
- Uranos

http://uranos.sourceforge.net/

Rudder http://www.normation.com/#produits

#### OCS Inventory NG (patched to ignore the UserAgent filter) http://forge.fusioninventory.org/projects/

fusioninventory-agent/wiki/Patch\_ocs\_server

...local mode is also possible for Inventory

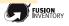

・ロット ( 雪 ) ・ ヨ )

- FusionDirectory
- Mandriva's Pulse2
- OTRS ITSM

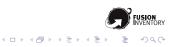

# Outline

#### Global Overview

#### Installation

- Network Discovery
- Remote SNMP Inventory
- Wake On Lan
- Software Deployment
- vCenter/ESX/ESXi remote inventory
- Inventory
- What else?
- Questions
- Annexe

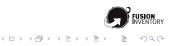

### FusionInventory for GLPI

A GLPI generic plugin.

- 1. Extract
- 2. Configure
- 3. You're done!

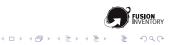

# Agent: supported OS (1/2)

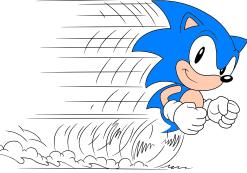

Runs everywhere!

・ロト ・ 日 ・ ・ 日 ・

#### A large collection of supported OS

- all the major system are supported
- portage is easy as soon as a Perl exist

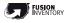

Sac

# Agent: supported OS (1/2)

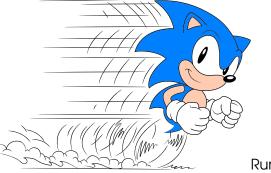

Runs everywhere!

#### A large collection of supported OS

- all the major system are supported
- portage is easy as soon as a Perl exist

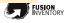

Sac

- Linux
- ► BSD
- ► AIX
- ► HP-UX
- Solaris
- Windows, all from 2000 to Seven 64bit

A complete list is available on the website

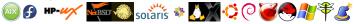

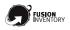

Sac

- Linux
- ► BSD
- ► AIX
- ► HP-UX
- Solaris
- Windows, all from 2000 to Seven 64bit

A complete list is avallable on the website

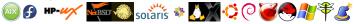

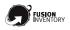

Sac

- Linux
- BSD
- ► AIX
- ► HP-UX
- Solaris
- Windows, all from 2000 to Seven 64bit

A complete list is avallable on the website

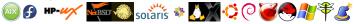

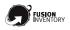

Sac

- Linux
- BSD
- AIX
- ► HP-UX
- ► Solaris
- Windows, all from 2000 to Seven 64bit

A complete list is avallable on the website

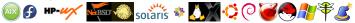

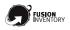

Sac

- Linux
- BSD
- AIX
- HP-UX
- Solaris
- Windows, all from 2000 to Seven 64bit

A complete list is avallable on the website

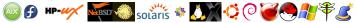

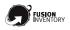

Sac

ヘロア 人間 アメヨア 人口 ア

- Linux
- BSD
- AIX
- HP-UX
- Solaris
- Windows, all from 2000 to Seven 64bit

A complete list is avallable on the website

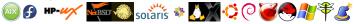

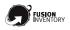

Sac

・ ロ ト ・ 雪 ト ・ 目 ト ・

- Linux
- BSD
- AIX
- HP-UX
- Solaris
- Windows, all from 2000 to Seven 64bit

A complete list is avallable on the website

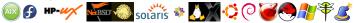

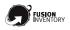

Sac

- Linux
- BSD
- AIX
- HP-UX
- Solaris
- Windows, all from 2000 to Seven 64bit

A complete list is available on the website

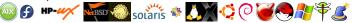

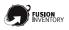

Sac

・ロット ( 雪 ) ・ ヨ )

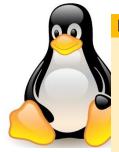

#### Linux

- Debian all since 3.1
- Ubuntu all since 8.04
- Mandriva 9.2, 10.2, 2007.1, 2010.0, 2010.1
- RedHat EL (or CentOS) all since 3
- Fedora all since the 2nd
- SUSE Linux Enterprise Server 10, 11
- Slackware 10 to 13
- RedHat Linux 7.0, 8.0 and 9.0
- SME Server 7.5
- OpenSUSE 11.3
- Gentoo 1.6.14, 2008
- Montavista 4.0

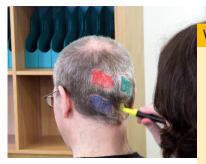

#### Windows

- ▶ Windows 2000 ≥ SP4
- Windows XP all
- Windows 2003 all
- Windows 2008 all
- Windows Vista all
- Windows Seven all

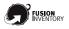

500

Sehr geehrter Mac OS X Beta Tester,

bitte nutzen Sie die Chance, aktiv über Macintosh mitzuentscheiden!

Mac OS X ist ein ultramodernes Bettie Ara für den Macintosh einläutet. Es wi für die Arbeit mit dem Internet konzi innovative Technologien, die eine no und Leistung gewährleisten. Ferner i durch eine faszinsierende, neue Beru genannte Agas Cheeffache.

Dissue Publik Bena Menicon Interet Bar in Braze Adactionarygebrang on termi Bonachum Ste annexe. Walchitte were sollere bie anne Stere Braze folderenny achiege mit

Arguigen frigands fine Wares in transcentitions, Reserved Schurge Harrison spectrum, Specific MacOSX

Panther 10.3.9 PowerPC

イロト イロト イヨト イヨ

naa

- Tiger all
- Leopard all
- Snow Leopard all

FROM THE FILMMAKER THAT BROUGHT YOU THE ABYSS

GEORGE CLOONEY

### Solaris

 Solaris 8 to 10 for SPARC and 10 to 11 for x86

イロト イポト イヨト イヨト

- ► OpenSolaris 2009.06
- OpenIndiana oi\_148

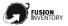

Sac

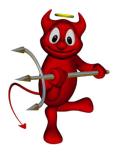

#### BSD

- **OpenBSD** 4.5 to 4.8
- FreeBSD all since 5.3 include Debian GNU/kFreeBSD
- NetBSD 5.0 and 5.1

DragonflyBSD 2.8

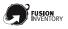

500

#### HPUX

- ▶ 11.11 PA-RISC
- 11.23 Itanium
- 11.31 Itanium

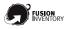

590

æ

ヘロン 人間と 人間と 人間と

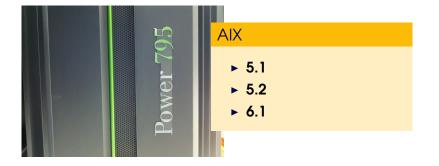

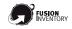

1

590

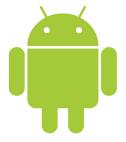

### Android

 All the revision since 1.6

◆□▶ ◆□▶ ◆□▶ ◆□▶

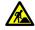

590

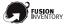

ł

#### different options

- distribution packages
   Debian, Fedora, EPEL, Ubuntu, Mageia, ...
- Windows installer GPO, psexec, ...
- static prebuilt packages, untar and run 62 differents system so far
- tarball or CPAN installation

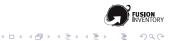

# Outline

Global Overview

Installation

#### Network Discovery

Annexe

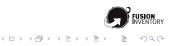

### FusionInventory can do fast network inventory using

- NMAP
- NetBios
- SNMP query

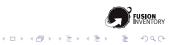

## During this step, we identify

- Network information
- Windows domain information
- SNMP device name (sysdesc)

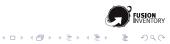

# Outline

Global Overview

Installation

Network Discovery

Remote SNMP Inventory

Wake On Lan

Software Deployment

vCenter/ESX/ESXi remote inventory

Inventory

What else?

Questions

Annexe

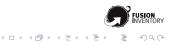

### History of SNMP

- Standard protocole First RFC: 1988
- Created for monitoring devices
- Tree different version 1, 2c, 3 (Encryption)

◆ロト ◆課 ト ◆注 ト ◆注 ト

Sac

- OID: an address per information
- MIB: definition of OID addresses

#### How we use SNMP?

- Identify devices remotly (switch, router, printer...)
- Inventory devices using SNMP
- Get all important information

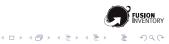

- Most of the time hard to find
- Not always free (like in FreeSoftware)
- Important information may be missing
- Worst! They are sometime wrong depending on device model/firmware

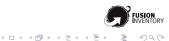

- Most of the time hard to find
- Not always free (like in FreeSoftware)
- Important information may be missing
- Worst! They are sometime wrong depending on device model/firmware

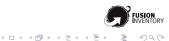

- Most of the time hard to find
- Not always free (like in FreeSoftware)
- Important information may be missing
- Worst! They are sometime wrong depending on device model/firmware

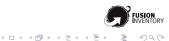

- Most of the time hard to find
- Not always free (like in FreeSoftware)
- Important information may be missing
- Worst! They are sometime wrong depending on device model/firmware

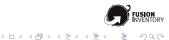

- Most of the time hard to find
- Not always free (like in FreeSoftware)
- Important information may be missing
- Worst! They are sometime wrong depending on device model/firmware

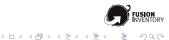

## **SNMP:** An example

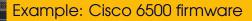

#### 12.2(33)SXI2a (02-Sep-09 01:00)

- Serial OID: .1.3.6.1.2.1.47.1.1.1.1.1.1
- 12.2(33)SXI3 (27-Oct-09 11:12)
  - Serial OID:
    - .1.3.6.1.2.1.47.1.1.1.1.11.**2**⇐ WTF?!

Image: Image: Image:

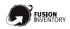

### We create our own MIB like files

- XML files
- Relation between OID and information e.g: serial number is oid .1.3...
- Simple or dynamic OID a serial number or name of each port

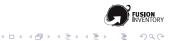

## Network switch

- Serial number
- Manufacturer
- Model
- Firmware
- Mac address
- CPU/RAM load
- ► etc

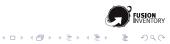

## Switch port

- Name
- Network speed
- Port status (enabled / disabled)
- Errors input & output
- VLAN
- Trunk (tagged)
- Active connection

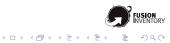

## Connections per port

- Mac addresses one or many on some case
- LLDP and CDP neighborhood dialog and information between switches

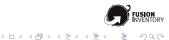

## SNMP: What results for switch?

| • | Name                      | мти        | Speed      | internal<br>status | Last Change              | Number of<br>bytes<br>received | Number of<br>input errors | Number of<br>bytes sent | Number of<br>errors in<br>reception | Duplex | Internal MAC<br>address | VLAN            | Connected to                                        | Connection |
|---|---------------------------|------------|------------|--------------------|--------------------------|--------------------------------|---------------------------|-------------------------|-------------------------------------|--------|-------------------------|-----------------|-----------------------------------------------------|------------|
| æ | Gi0/25                    | 1500       | 1 Gbps     | •                  | 186 days.<br>21:17:49.60 | 2 Go                           | 220                       | 528 Mo                  | p d                                 |        | 00:1c:f6:e2:9d:99       | 8 [Users] 🗑     | ent-fr-pc-029 S<br>00:23:7D:56:FF:30                | ۰          |
| • | Gi0/26                    | 1500       | 1 Gbps     | •                  | 195 days.<br>20:25:44.24 | 1 Go                           | C                         | 2 Go                    | e d                                 |        | 00:1c:f6:e2:9d:9a       | 8 [Users] 🗑     | ent-fr-pc-030 S<br>00:23:7d:da:02:86<br>10.51.24.30 | •          |
|   |                           | Historique |            |                    |                          |                                |                           |                         |                                     |        |                         |                 |                                                     |            |
|   |                           |            | Con        | nection            |                          | Item                           |                           |                         |                                     |        | Field                   | Date            |                                                     |            |
|   |                           |            |            |                    |                          | Sans nom sur ent-fr-pc-030 🕲   |                           |                         |                                     |        |                         | 18-03-2         | 011 09:34                                           |            |
|   | Voir l'historique complet |            |            |                    |                          |                                |                           |                         |                                     |        |                         |                 |                                                     |            |
| ۲ | Gi0/27                    | 1500       | 1 Gbps     | •                  | 415 days.<br>09:36:21.00 | 2 Go                           | C                         | 223 Mo                  |                                     |        | 00:1c:f6:e2:9d:9b       | 8 [Users] 🗑     | ent-fr-pc-031<br>00:26:55:52:F4:D8                  | ۰          |
| ۲ | Gi0/28                    | 1500       | l Gbps     | •7                 | 74 days,<br>04:34:37.97  | 1 Go                           | C                         | 3 Go                    | e d                                 |        | 00:1c:f6:e2:9d:9c       | 8 [Users] 🗑     | ent-fr-pc-032<br>d8:d3:85:fc:90:b8<br>10.51.26.32   | •          |
| Ŧ | Gi0/29                    | 1500       | 1 Gbps     | •                  | 84 days.<br>02:42:22.94  | 3 Go                           | C                         | 945 Mo                  | 2 d                                 |        | 00:1c:f6:e2:9d:9d       | 8 [Users] 🗑     | N/A 🛇<br>68:b5:99:6a:c8:a2                          | •          |
| ٠ | Gi0/30                    | 1500       | 1 Gbps     | •                  | 202 days.<br>21:00:48.79 | 1 Mo                           | C                         | 5 Mo                    | p d                                 |        | 00:1c:f6:e2:9d:9e       | 99 (public) 骨   | N/A 🛇<br>3c:4a:92:71:53:9e                          | •          |
| ٠ | Gi0/31                    | 1500       | 1 Gbps     | ۰                  | 131 days.<br>01:21:02.02 | 3 Go                           |                           | 4 Go                    |                                     |        | 00:1c:f6:e2:9d:9f       | 99 (public) 🗑   |                                                     | •          |
| Ŧ | Gi0/32                    | 1500       | 1 Gbps     | •                  | 199 days.<br>17:08:47.19 | 3 Go                           | C                         | 3 Go                    | d                                   |        | 00:1c:f6:e2:9d:a0       | 12<br>[IPPhone] | hub S<br>N/A S<br>N/A S                             | •          |
| ٠ | Gi0/33                    | 1500       | 10<br>Mbps | ۰                  | 2 minutes,<br>31.48      |                                |                           |                         |                                     |        | 00:1c:f6:e2:9d:a1       | 99 (public) 🗑   |                                                     | •          |
| ٠ | Gi0/37                    | 1500       | 10<br>Mbps | ۰                  | 2 minutes,<br>31.48      |                                |                           |                         |                                     |        | 00:1c:f6:e2:9d:a5       | 99 (public) 🗑   |                                                     | •          |
| ٠ | Gi0/38                    | 1500       | 1 Gbps     | •                  | 335 days,<br>22:46:00.05 | 77 Mo                          |                           | 4 Go                    | 0.1                                 |        | 00:1c:f6:e2:9d:a6       |                 | ent-fr-sw-001<br>00:64:40:49:0d:99                  | ۰          |
| ٠ | Gi0/39                    | 1500       | 1 Gbps     | •                  | 26 days,<br>21:24:01.56  | 55 Mo                          |                           | 1 Go                    | 0.1                                 |        | 00:1c:f6:e2:9d:a7       |                 | ent-fr-sw-002<br>00:23:34:de:79:19                  | •          |
|   |                           |            |            |                    |                          |                                |                           |                         |                                     |        |                         |                 |                                                     |            |

◆□▶ ◆□▶ ◆ □▶ ◆ □ ● ● ● ●

## Get printer information

- Serial number
- Manufacturer
- Model
- Firmware
- Memory
- Mac address
- etc

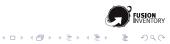

## Additional important information

- Get cartridges ink level
- Page counter

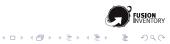

## SNMP: What result for printer?

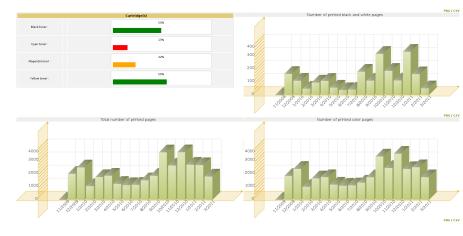

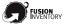

900

・ロト ・ 理 ト ・ ヨ ト ・ ヨ

# Outline

Global Overview

Installation

Network Discovery

Remote SNMP Inventory

#### Wake On Lan

Software Deployment

vCenter/ESX/ESXi remote inventory

Inventory

What else?

Questions

Annexe

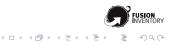

# Wake On Lan

### What?

awake computer.

#### How?

Send the Magic Packet with agent

Raw ethernet packet (only from linux computer)

else, UDP packet

- no firewall issue
- nor special routage rule needed

# Wake On Lan

### What?

awake computer.

#### How?

Send the Magic Packet with agent

Raw ethernet packet (only from linux computer)

Sac

else, UDP packet

- no firewall issue
- nor special routage rule needed

# Wake On Lan

### What?

awake computer.

#### How?

Send the Magic Packet with agent

Raw ethernet packet (only from linux computer)

・ロト ・ 得 ト ・ ヨ ト ・ ヨ ト

Sac

else, UDP packet

- no firewall issue
- nor special routage rule needed

# Wake On Lan: Example (1/2)

#### What we have

- A remote site
- 50 computers all under windows

#### What we want

 start all at same time, at 2:00 am for maintenance operation

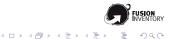

# Wake On Lan: Example (2/2)

### Into GLPI with task management

- Define computers to awake
- Schedule it at 2:00AM
- That's all

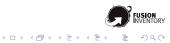

# Outline

Global Overview

Installation

Network Discovery

Remote SNMP Inventory

Wake On Lan

### Software Deployment

vCenter/ESX/ESXi remote inventory Inventory What else? Questions

Annexe

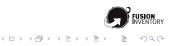

#### What?

OCS software deployment featuring peer to peer support

- no proxy nor mirror
- bandwidth-friendly
- OS independent

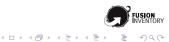

### TODO

#### What?

FusionInventory deployment support featuring peer to peer support

### Benefit

- no proxy nor mirror
- bandwidth-friendly
- OS independent

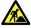

Sac

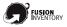

・ロト ・ 得 ト ・ ヨ ト ・ ヨ ト

# Outline

- Global Overview
- Installation
- Network Discovery
- Remote SNMP Inventory
- Wake On Lan
- Software Deployment
- vCenter/ESX/ESXi remote inventory
- Inventory
- What else?
- Questions
- Annexe

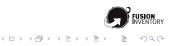

### TODO

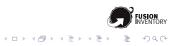

# Outline

- Global Overview
- Installation
- Network Discovery
- Remote SNMP Inventory
- Wake On Lan
- Software Deployment
- vCenter/ESX/ESXi remote inventory

### Inventory

- What else?
- Questions
- Annexe

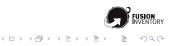

# Outline

- Global Overview
- Installation
- Network Discovery
- Remote SNMP Inventory
- Wake On Lan
- Software Deployment
- vCenter/ESX/ESXi remote inventory
- Inventory
- What else?
- Questions
- Annexe

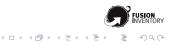

## What else? (1/2)

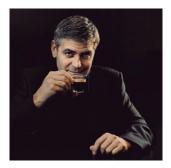

#### agent developement is very active

- code clean up larger test-suite, modern perl
- architecture changes event-driven programming, various executable
- smaller memory footprint

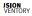

## What else? (1/2)

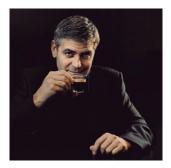

#### agent developement is very active

- code clean up larger test-suite, modern perl
- architecture changes event-driven programming, various executable
- smaller memory footprint

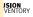

900

## What else? (2/2)

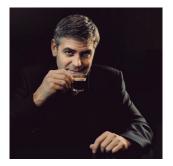

#### In test-suite we trust!

strong effort done during the last year
 36 800 tests on the GLPI plugin and up to 2 000 on the agent

JSION

Sac

▲日 ▶ ▲圖 ▶ ▲ 臣 ▶ ▲ 臣 ▶

with even stronger benefit so far

What we are about to release

- FusionInventory for GLPI 0.78: beta planned for this month
- ESX inventory: before june
- Android Agent

Work in progress

- Software deployment
- OCS/XML  $\rightarrow$  REST/JSON transition

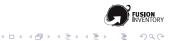

# FusionInventory for GLPI 0.78: Action scheduler 1/2

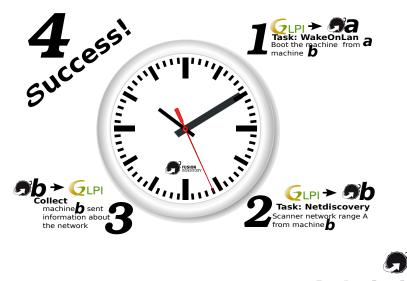

・ロト・日本・日本・日本・日本

# FusionInventory for GLPI 0.78: Action scheduler 2/2

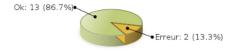

|   |               |                    |         | Historique       |        |                               |  |  |
|---|---------------|--------------------|---------|------------------|--------|-------------------------------|--|--|
|   | X             | Tâches en cours :  |         |                  |        |                               |  |  |
|   | Uniqid        | Numéro de process  | Agent   | Date             | Statut | Commentaires                  |  |  |
|   | $\Im$         | Tâches terminées : |         |                  |        |                               |  |  |
|   | Uniqid        | Numéro de process  | Agent   | Date             | Statut | Commentaires                  |  |  |
| ٠ | 4d66935c8b676 | 263                | port004 | 2011-02-24 18:21 | Ok     |                               |  |  |
| ٠ | 4d6688d062448 | 228                | port004 | 2011-02-24 17:36 | Ok     |                               |  |  |
| Ħ | 4d6684e777451 | 193                | port004 | 2011-02-24 17:19 | Ok     |                               |  |  |
| ÷ | 4d66847e7a90a | 158                | port004 | 2011-02-24 17:18 | Ok     |                               |  |  |
|   | 4d6683a7e1049 | 122                | port004 | 2011-02-24 17:14 | Ok     |                               |  |  |
| + | 4d6682af6a840 | 86                 | port004 | 2011-02-24 17:10 | Ok     |                               |  |  |
| ÷ | 4d668247da032 | 50                 | port004 | 2011-02-24 17:08 | Ok     |                               |  |  |
| Ŧ | 4d6680822f38a | 9                  | port004 | 2011-02-24 17:01 | Ok     |                               |  |  |
| ŧ | 4d66801c7604d | 7                  | port004 | 2011-02-24 16:58 | Ok     |                               |  |  |
| ± | 4d664309a7d3d | 6                  | port004 | 2011-02-24 14:32 | Ok     |                               |  |  |
| Ħ | 4d663815ebbbf | 5                  | port004 | 2011-02-24 12:37 | Erreur | Action cancelled by us        |  |  |
| ÷ | 4d663644cf648 | 4                  | port004 | 2011-02-24 11:48 | Ok     |                               |  |  |
|   | 4d6635fdbe8d4 | 3                  | port004 | 2011-02-24 11:42 | Ok     |                               |  |  |
|   | 4d66313a5ac77 | 2                  | port004 | 2011-02-24 11:25 | Ok     |                               |  |  |
| Ŧ | 4d6630fa30aaa | 1                  |         | 2011-02-24 11:20 | Erreur | Unable to find agent to run f |  |  |

- < □ > < □ > < 三 > < 三 > < 三 > < ○ < ○ < ○ < ○ < ○ < □ > < □ >

# FusionInventory for GLPI 0.78: Printer graph

| Date début :               | 2009-01-01       |           |
|----------------------------|------------------|-----------|
| Date fin :                 | 2011-02-26       |           |
| Unité de temps :           | mois             |           |
| Affichage :                | Compteur total 💌 |           |
| Imprimantes :              | afficio acceuil  |           |
|                            | Actualiser       |           |
| Ajouter une imprimante :   | • •              | Ajouter   |
| Supprimer une imprimante : | <b>•</b>         | Supprimer |

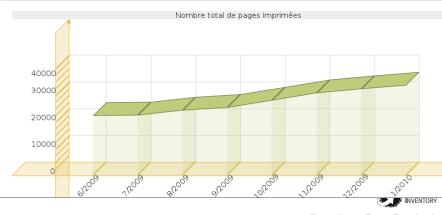

< □ > < □ > < □ > < □ > < □ > < □ > < □ > < □ > < □ > < □ >

#### A Liste : 10 4 45 4 41

| + Composants Volumes                           | Machine virtuelle Logiciels Connexions Gestion                                                                                             | Documents Regis            | rre Tickets Liens Notes Réservations Historique 🔶 |
|------------------------------------------------|----------------------------------------------------------------------------------------------------|----------------------------|---------------------------------------------------|
|                                                | Ordinateur - ID 2                                                                                                    |                            |                                                   |
| Nom :                                          | ESX1                                                                                                    | Statut :                   | Production 🔻 😪 🖶                                  |
| Lieu :                                         | ····· ▼ &*                                                                                                    | Type :                     | 🔻 🗞 🟶                                             |
| Responsable technique :                        | ····· • 6                                                                                                    | Fabricant :                | 8M 🔻 6.0                                          |
| Usager numéro :                                |                                                                                                    | Modèle :                   | BladeCenter HS22 - [7870C4G]- V                   |
| Usager :                                       |                                                                                                    | Numéro de série :          |                                                   |
| Utilisateur :                                  | ····· ¥ 6                                                                                                    | Numéro<br>d'inventaire :   |                                                   |
| Groupe :                                       | 🔻 😣                                                                                                    | Réseau :                   | <b>T</b> &                                        |
| Domaine :                                      | lan 🔻 🗞 🕏                                                                                                    |                            |                                                   |
| Système d'exploitation :                       | VMware ESXi 🔻 🗞 🕏                                                                                                    |                            |                                                   |
| Service pack :                                 | VMware ESXi 4.1.0 build-320137                                                                                                    | ]                          | Svap: 0                                           |
| Version du système d'exploitation :            | 4.1.0 🔻 🕲 🟶                                                                                                    |                            |                                                   |
| Product ID du système<br>d'exploitation :      |                                                                                                    | Commentaires :             |                                                   |
| Numéro de série du système<br>d'exploitation : |                                                                                                    |                            |                                                   |
| UUID :                                         | 1bb550da+758-11df-9zcb-e11f131cbab4                                                                                                    |                            |                                                   |
| Date dernier i<br>Date d'imp                   | modification: 2011-03-01.16.28<br>nventaire OCSNG: 2011-02-23.07:44<br>erd dens GLPI: 2011-02-28.20.51<br>calhost , Agent : OCS_local_5005 |                            |                                                   |
| Mise à jour automatique OCSNG :                | Oui V                                                                                                    | Source de mise à<br>jour : | • •                                               |
|                                                | Actualser                                                                                                    |                            | Supprimer                                         |

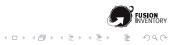

|     |            | Composants                                               |           |           |     |
|-----|------------|----------------------------------------------------------|-----------|-----------|-----|
| 2 🔻 | Processeur | Intel(R) Xeon(R) CPU X5570 @ 2.93GHz                     | Fréquence | 2933      | MHz |
| 1 . | Disque dur | /vmfs/devices/disks/naa.60a98000486e58416c5a6176412d5471 | Capacité  | 302795194 | Mio |
| 1 . | Disque dur | /vmfs/devices/disks/haa.60a98000486e57664c34564d446c6973 | Capacité  | 555176952 | Mio |
| 1 . | Disque dur | /vmfs/devices/disks/naa.60a98000486e58416c5a494933384344 | Capacité  | 555176952 | Mio |
| 1 . | Disque dur | /vmfs/devices/disks/naa.60a58000486e57664c34485275214544 | Capacité  | 242262999 | Mio |
| 1 . | Disque dur | /vmfs/devices/disks/naa,60a98000486e58416c5a2f594670425e | Capacité  | 333104284 | Mio |
| 1 . | Disque dur | /vmfs/devices/disks/naa.60a98000486e58416c5a564c32486271 | Capacité  | 555176952 | Mio |
| 1 . | Disque dur | /vmfs/devices/disks/naa.60a98000486e57664c344f4e78475646 | Capacité  | 353271546 | Mio |
| 1 . | Disque dur | /vmfs/devices/disks/haa.60a58000486e57664c342f5946526874 | Capacité  | 333104284 | Mio |
| 1 . | Disque dur | /vmfs/devices/disks/naa.60a98000486e57664c3451796d4e2d30 | Capacité  | 508978790 | Mio |
| 1 . | Disque dur | /vmfs/devices/disks/naa.600508e00000000017b9ea0cb164e0f  | Capacité  | 71999422  | Mio |
| 1 . | Disque dur | /vmfs/devices/disks/naa,60a98000486e58416c5a2f55514f316f | Capacité  | 333104284 | Mio |
| 1 . | Disque dur | /vmfs/devices/disks/haa.60a98000486e57664c342f554c757247 | Capacité  | 333104284 | Mio |
| 1 . | Disque dur | /vmfs/devices/disks/naa.60a98000486e57664c344851754e6631 | Capacité  | 353261060 | Mio |
| 1 . | Disque dur | /vmfs/devices/disks/naa.60a98000486e57664c3448516f545a4b | Capacité  | 353261060 | Mio |
| 1 . | Disque dur | /vmfs/devices/disks/naa.60a98000486e57664c342f59464a7035 | Capacité  | 333104284 | Mio |
| 1 . | Disque dur | /vmfs/devices/disks/naa.60a98000486e57664c344852756c3068 | Capacité  | 242262999 | Mio |
| 1 • | Disque dur | /vmfs/devices/disks/naa,60a98000486e58416c5a495658526c6d | Capacité  | 353269449 | Mio |
| 1 . | Disque dur | /vmfs/devices/disks/haa.60a98000486e58416c5a485339614268 | Capacité  | 242262999 | Mio |

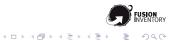

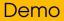

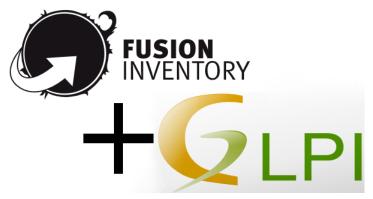

Demo time!

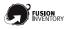

900

э

ヘロト 人間 とくほ とくほとう

# Outline

- Global Overview
- Installation
- Network Discovery
- Remote SNMP Inventory
- Wake On Lan
- Software Deployment
- vCenter/ESX/ESXi remote inventory
- Inventory
- What else?

#### Questions

Annexe

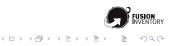

# Question?

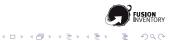

# Outline

- Global Overview
- Installation
- Network Discovery
- Remote SNMP Inventory
- Wake On Lan
- Software Deployment
- vCenter/ESX/ESXi remote inventory
- Inventory
- What else?
- Questions

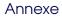

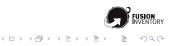

This section presents information collected in FusionInventory inventory.

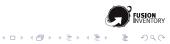

Inventory: Generic machine information (1/3)

USERID The current user list, '/' is the delimiter. This field is deprecated, you should use the USERS section instead.

**OSVERSION** 

OSCOMMENTS Service Pack on Windows, kernel build date on Linux

NAME

PROCESSORS The processor speed in MHz, this field is deprecated, see CPUS instead.

SWAP The swap space in MB.

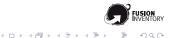

Inventory: Generic machine information (2/3)

ETIME The time needed to run the inventory on the agent side.

- OSNAME
  - **IPADDR**
- WORKGROUP

DESCRIPTION Computer description (Windows only so far) MEMORY Total system memory in MB

- UUID
- DNS

LASTLOGGEDUSER The login of the last logged user.

USERDOMAIN This field is deprecated, you should use the USERS section instead.

DATELASTLOGGEDUSER

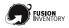

Sac

・ 日 ・ ふ 雪 ・ ふ 田 ・ ふ 田 ・

Inventory: Generic machine information (3/3)

#### DEFAULTGATEWAY

VMSYSTEM The virtualization technologie used if the machine is a virtual machine. Can by: Physical: (default) Xen VirtualBox Virtual Machine: Generic if it's not possible to correctly identify the solution VMware: ESX, ESXi, server, etc QEMU SolarisZone VServer OpenVZ BSDJail Parallels Hyper-V

WINOWNER

WINPRODID

WINPRODKEY

WINCOMPANY

WINLANG Language code of the Windows CHASSIS\_TYPE The computer chassis format (e.g: Notebook, Laptop, Server, etc)

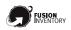

Sac

SMODEL System model SMANUFACTURER System manufacturer SSN System Serial number **BDATE BIOS release date BVFRSION** The BIOS revision BMANUFACTURER BIOS manufacturer MMANUFACTURER Motherboard Manufacturer MSN Motherboard Serial MMODEL Motherboard model ASSETTAG **FNCI OSURESERIAL** BASEBOARDSERIAL BIOSSERIAL The optional asset tag for this machine.

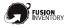

・ロット ( 雪 ) ・ ヨ )

#### DRIVER

NAME The device name, the on from the PCIIDs DB MANUFACTURER The manifacturer name, the on from the PCIIDs DB

PCICLASS The PCI class ID

PCIID The PCI ID, e.g: 8086:2a40 (only for PCI device)

- PCISUBSYSTEMID The PCI subsystem ID, e.g: 8086:2a40 (only for PCI device)
  - PCISLOT The PCI slot, e.g: 00:02.1 (only for PCI device)
    - TYPE The controller revision, e.g: rev 02. This field may be renamed in the future.
      - REV Revision of the device in the XX format (e.g: 04)

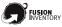

・ ロ ト ・ 雪 ト ・ 雪 ト ・ 日 ト

#### DESCRIPTION

#### FORMFACTOR Only available on Windows, See Win32\_PhysicalMemory documentation on MSDN.

- PURPOSE Only avalaible on Windows, See Win32\_PhysicalMemory documentation on MSDN.
  - SPEED In Mhz, e.g: 800
    - TYPE
- NUMSLOTS Eg. 2, start at 1, not 0

SERIALNUMBER

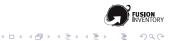

CACHESIZE The total CPU cache size in KB. e.g: 3072 CORE Number of core. DESCRIPTION MANUFACTURER AMD/Intel/Transmeta/Cyrix/VIA NAME The name of the CPU, e.g. Intel(R) Core(TM)2 Duo CPU P8600 @ 2.40GHz THREAD Number of thread per core. SERIAL Serial number SPEED Frequency in MHz ID The CPU ID. http://en.wikipedia.org/wiki/CPUID

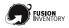

Sac

・ ロ ト ・ 雪 ト ・ 目 ト ・

CREATEDATE Date of creation of the filesystem in DD/MM/YYYY format.

DESCRIPTION

FREE Free space (MB)

FILESYSTEM File system name. e.g: ext3

LABEL Name of the partition given by the user.

LETTER Windows driver letter. Windows only

SERIAL Partition serial number or UUID

SYSTEMDRIVE Boolean. Is this the system partition?

TOTAL Total space available (MB)

TYPE The mount point on UNIX.

VOLUMN System name of the partition (e.g: /dev/sda1 or server:/directory for NFS)

・ロット 御マット ほう・

Sac

BASE64 The uuencoded EDID trame. Optional. DESCRIPTION MANUFACTURER The manufacturer retrieved from the EDID trame. SERIAL The serial number retrieved from the EDID trame.

UUENCODE The uuencoded EDID trame. Optional.

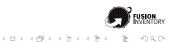

# Inventory: Storage devices

DESCRIPTION The long name of the device displayed to the user.

DISKSIZE The disk size in MB.

INTERFACE INTERFACE can be

SCSI/HDC/IDE/USB/1394/Serial-ATA/SAS or empty if unknown

MANUFACTURER

MODEL The commercial name of the device

- NAME The name of the device as seen by the system.
  - TYPE The kind of device. There is no standard for the format of the string in this field.

SERIAL The harddrive serial number

FIRMWARE Firmware version

SCSI COID, CHID, UNID and LUN

WWN World Wide Name http://fr.wikipedia

### Inventory: Softwares

NAME COMMENTS FII FSI7F PUBI ISHFR FOLDER FROM Where the information about the software came from, can be: registry, rpm, deb, etc INSTALLDATE Installation day in DD/MM/YYYY format. Windows only. NO\_REMOVE Can the software be removed. RELEASE\_TYPE Windows only for now, come from the registry UNINSTALL\_STRING Windows only, come from the registry URI INFO ABOUT VERSION IS64BIT If the software is in 32 or 64bit, (1/0)GUID Windows software GUID ・ 日 ・ ふ 雪 ・ ふ 田 ・ ふ 田 ・

naa

#### LOGIN DOMAIN The Windows domain of the user, if available.

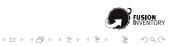

# CHIPSET MEMORY Video card memory in MB NAME RESOLUTION Resolution in pixel. 1024x768. PCISLOT The local PCI slot ID if the video card use PCI.

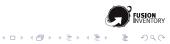

# Inventory: Virtual machines

MEMORY Memory size, in MB. NAME The name of the virtual machine. UUID STATUS The VM status: running, idle, paused, shutdown, crashed, dying, off SUBSYSTEM The virtualisation software. E.g. VmWare ESX VMTYPE The name of the virtualisation system family. The same type found is HARDWARE/VMSYSTEM VCPU Number of CPU affected to the virtual machine VMID The ID of virtual machine in the virtual managment system. MAC The list of the MAC addresses of the virtual machine. The c is '/'. e.g: 00:23:18:91:db:8d/00:23:57:31:sb:8e COMMENT a comment OWNFR ・ロット 御マ キロマ キロマ Sac

VENDORID Vendor USB ID. 4 hexa char. PRODUCTID Product USB ID. 4 hexa char. SERIAL CLASS USB Class (e.g: 8 for Mass Storage) SUBCLASS USB Sub Class NAME The name of the device (optional)

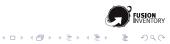

A network configuration.

DESCRIPTION The name of the interface as seen in the OS settings, e.g: eth0 (Linux) or AMD PCNET Family Ethernet Adapter (Windows)

DRIVER The name of the driver used by the network interface

**IPADDRESS** 

IPDHCP The IP address of the DHCP server (optional). IPGATEWAY

IPMASK

**IPSUBNET** 

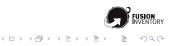

MACADDR MTU PCISLOT The PCI slot name. STATUS Up or Down TYPE Interface type: Ethernet, Wifi VIRTUALDEV If the interface exist or not (1 or empty) SLAVES Bonded interfaces list in the eth0/eth1/eth2 format (/ is the separator). MANAGEMENT Whether or not it is a HP il O. Sun SC. HP MP or other kind of Remote Management Interface SPEED Interface speed in Mb/s BSSID Wifi only, Access point MAC Address SSID Wifi only, Access point name ・ロット ( 雪 ) ・ ヨ )

Sac

CAPACITY Battery capacity in mWh DATE Manufacture date in DD/MM/YYYY format NAME Name of the device SERIAL Serial number MANUFACTURER Battery manufacturer VOLTAGE Voltage in mV

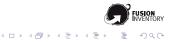

COMMENT DESCRIPTION DRIVER NAME NETWORK Network: True (1) if it's a network printer PORT RESOLUTION Resolution: eg. 600x600 SHARED Shared: True if the printer is shared (Win32) STATUS Status: See Win32 Printer PrinterStatus **ERRSTATUS** FrrStatus: See Win32 Printer, Extended Detected FrrorState SFRVFRNAME SHARFNAME SFRIAL The serial number ・ロット 御マット マママ

Sac

USER The process owner PID The process Id CPUUSAGE The CPU usage. MEM The memory. VIRTUALMEMORY TTY STARTED When the process has been started in YYYY/MM/DD HH:MM format CMD The command.

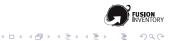

COMPANY Comapny name NAME GUID Unique ID ENABLED 1 if the antivirus is enabled. UPTODATE 1 if the antivirus is up to date. VERSION

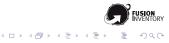

LVNAME The volume name.

VGNAME The volume group name.

- ATTR The special attribue used on this volume (e.g: a-)
- SIZE The size of the volume on MB.

UUID The volume UUID.

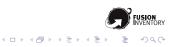

DEVICE The device name. Eg.: /dev/sda1 on Linux. PV\_NAME The physical device name. FORMAT The format. E.g. lvm2. ATTR The LVM attribue in use for this phyisical device. SIZE The size in MB. PV UUID The UUID. PV PF COUNT Item PV PF COUNT PF SIZE Item PF SIZE

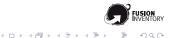

VGNAME The name of the volume group. PV\_COUNT LV\_COUNT ATTR The volume group LVM attribue. SIZE The size. FREE The free space. UUID The UUID

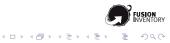

KEY The variable name VAL The content

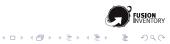

#### Serial, Parallel, SATA, etc DESCRIPTION NAME TYPE

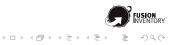

CAPACITY FORMFACTOR REMOVABLE TYPE DESCRIPTION

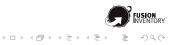

#### DESCRIPTION MANUFACTURER NAME

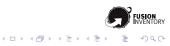

#### DESCRIPTION NAME

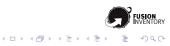

#### Thanks!

- Windows http://www.flickr.com/photos/ aeu04117/430338509/sizes/z/in/photostream/
- AIX http:

//www.flickr.com/photos/pchow98/5115638572/

#### MacOSX

http://www.flickr.com/photos/adriannier/ 5555516312/sizes/l/in/photostream/

Cisco 6500 http:

//www.flickr.com/photos/joachim\_s\_mueller/
3084164647/sizes/z/in/photostream/

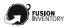

・ロット ( 雪 ) ・ ヨ )